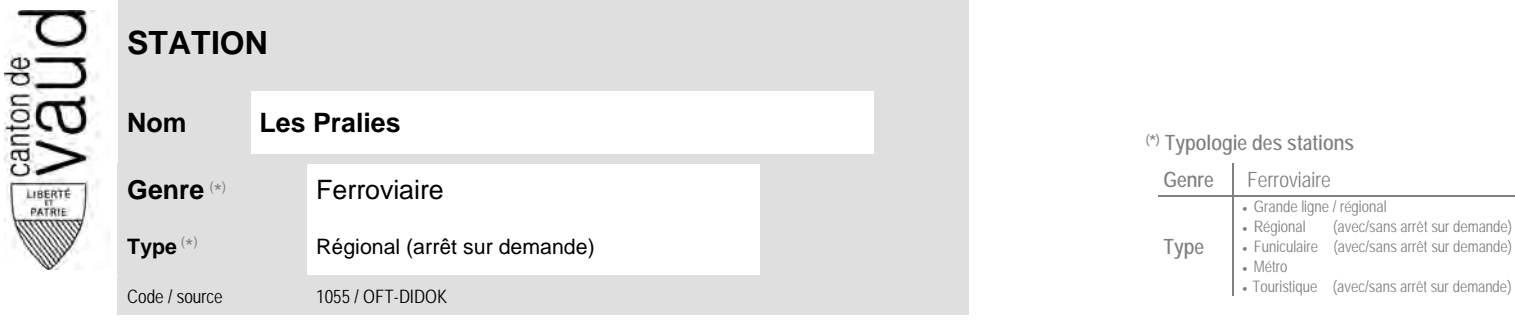

## **Localisation**

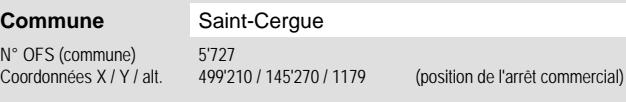

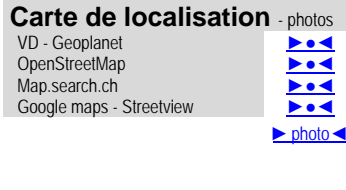

## **Entreprise de transport desservant la station (ETC)**

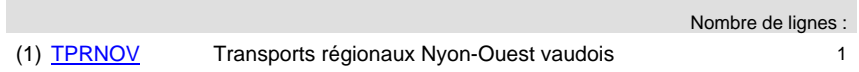

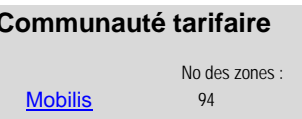

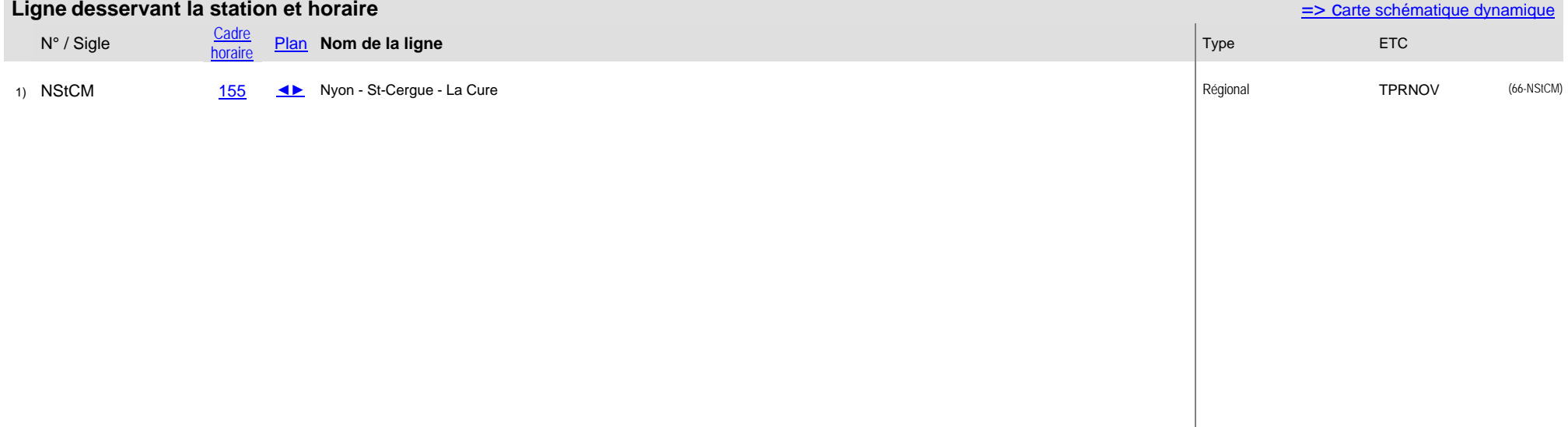

## **(\*) Typologie des stations**

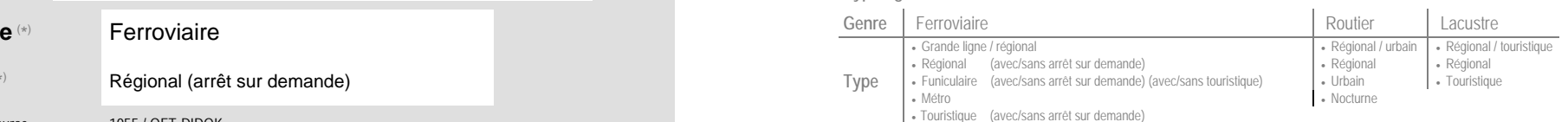